# **Digital Certificates – GSE 2007**

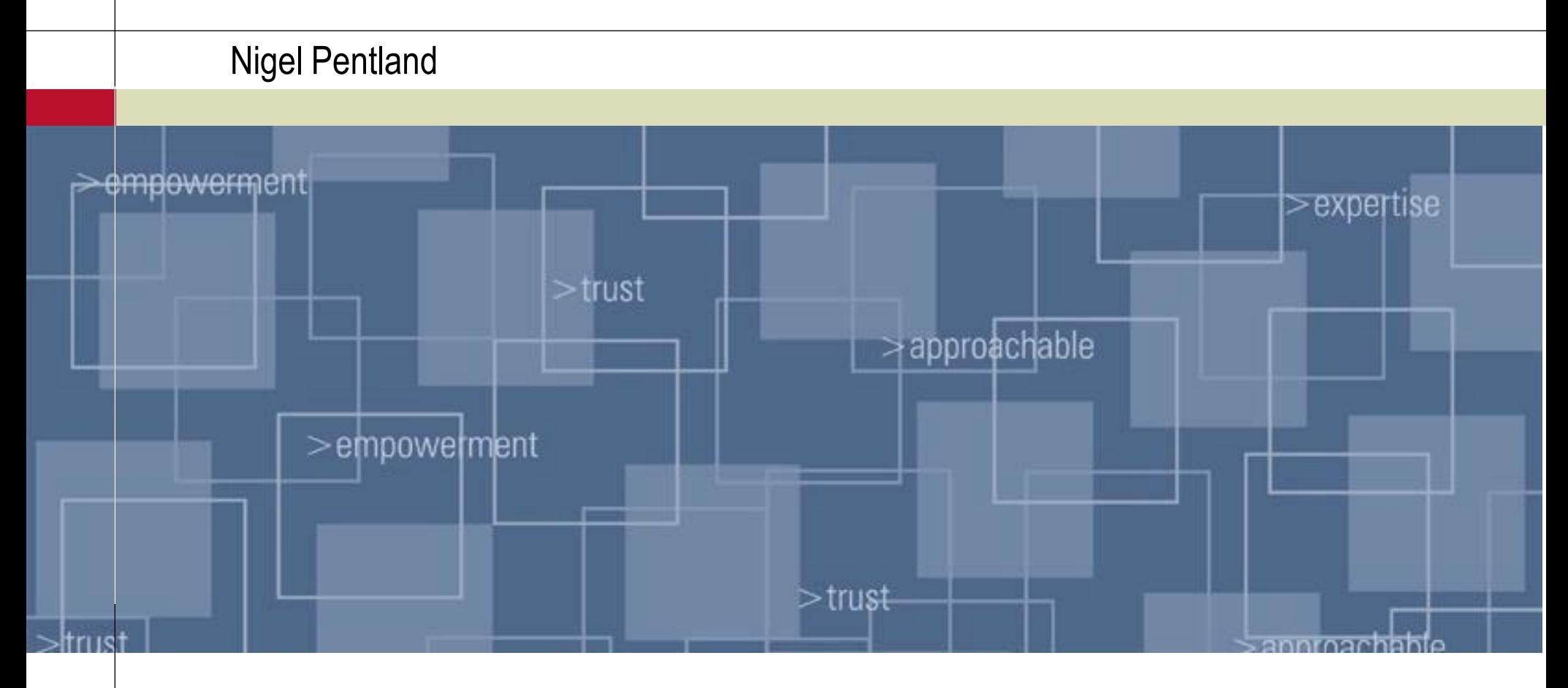

Ca Clydesdale Bank

**Sy** Yorkshire Bank

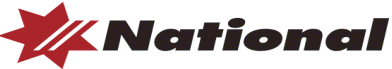

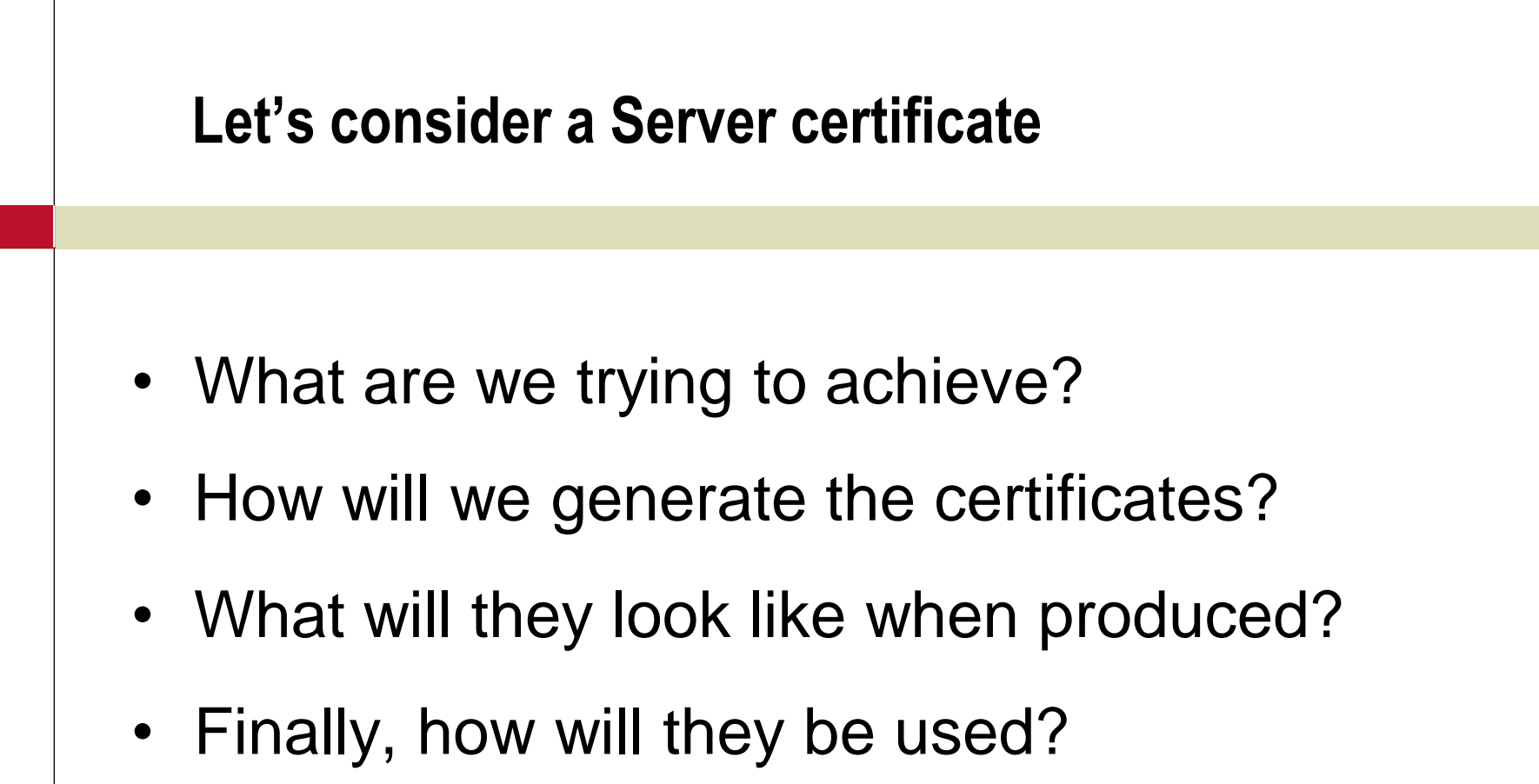

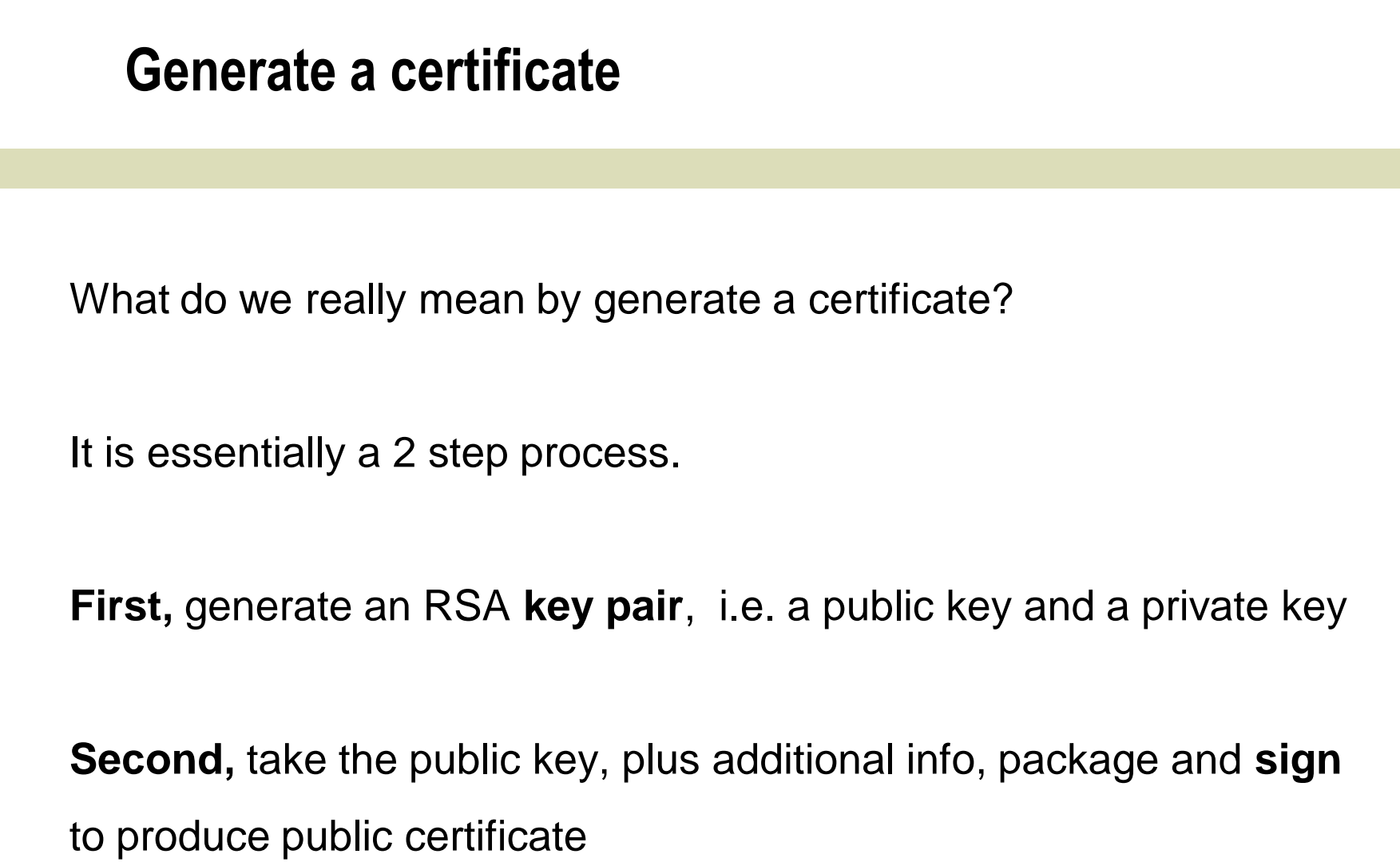

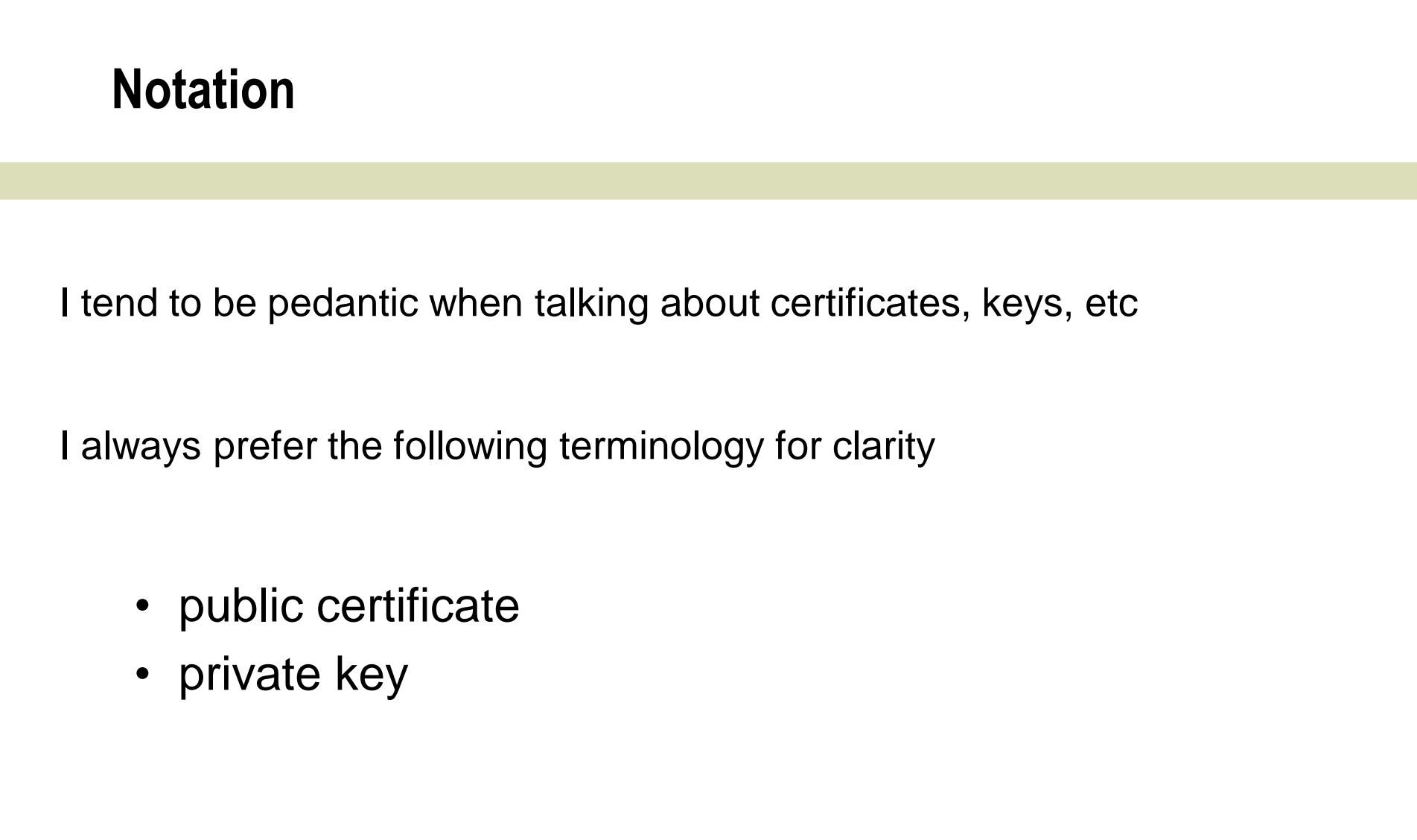

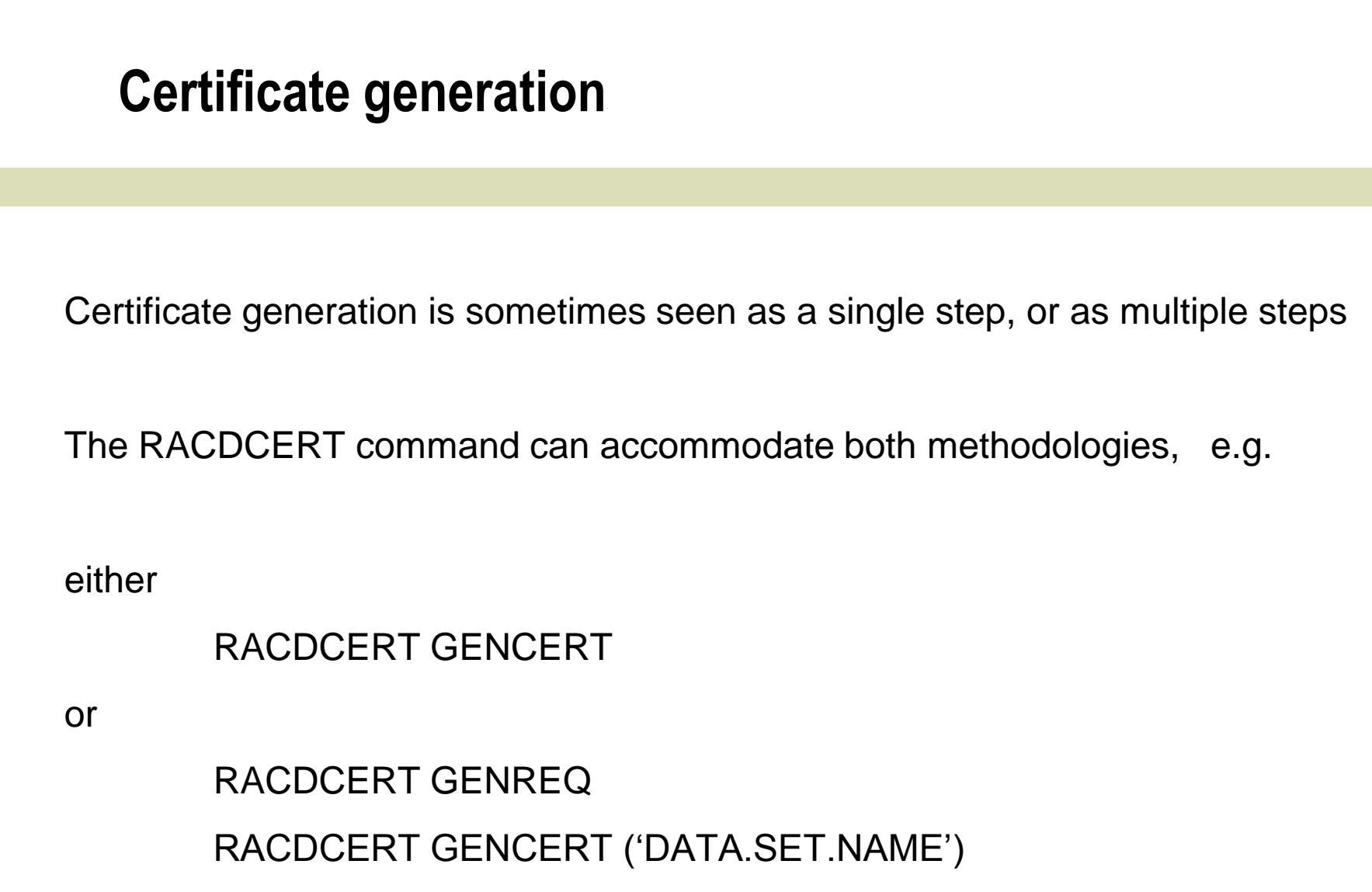

## **Certificate basics**

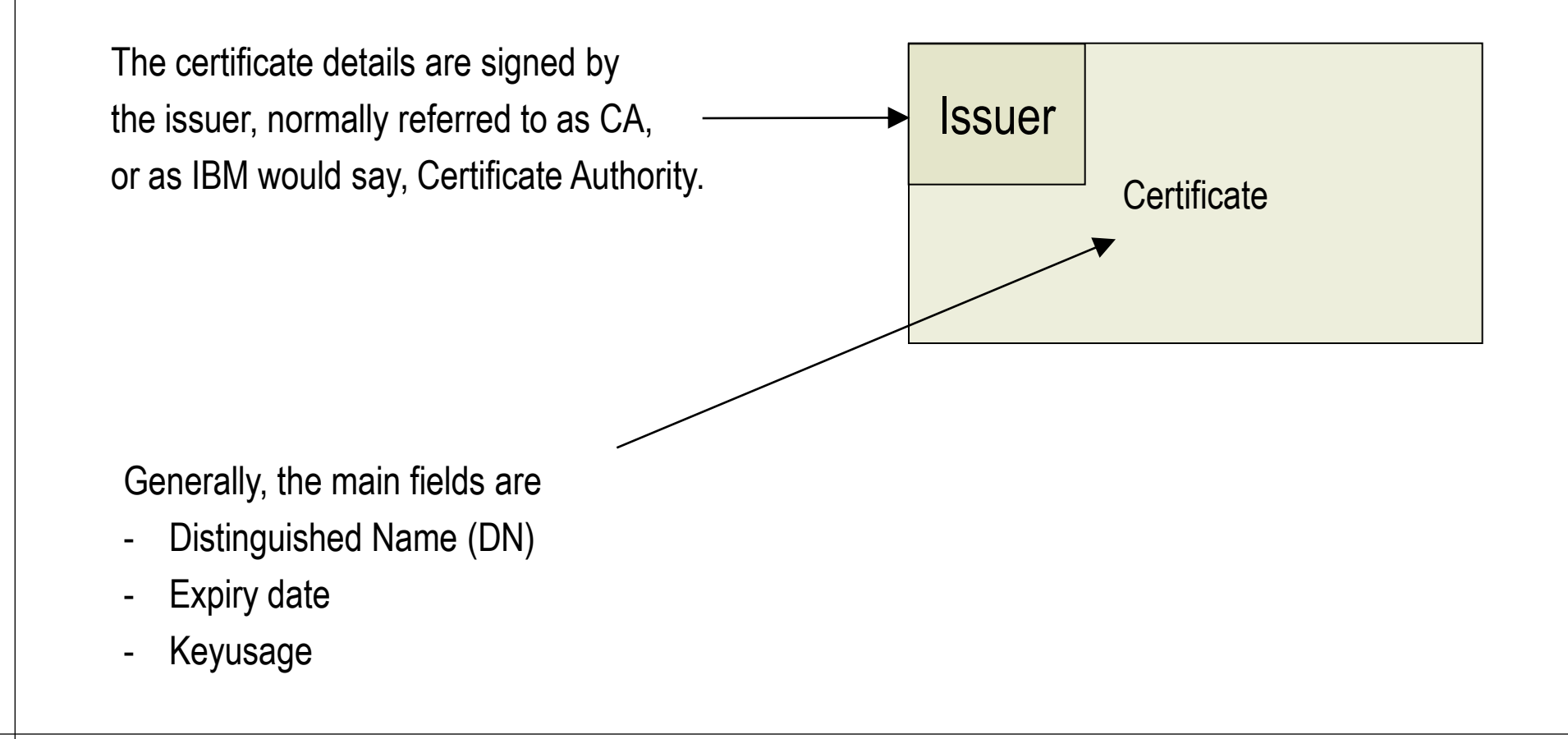

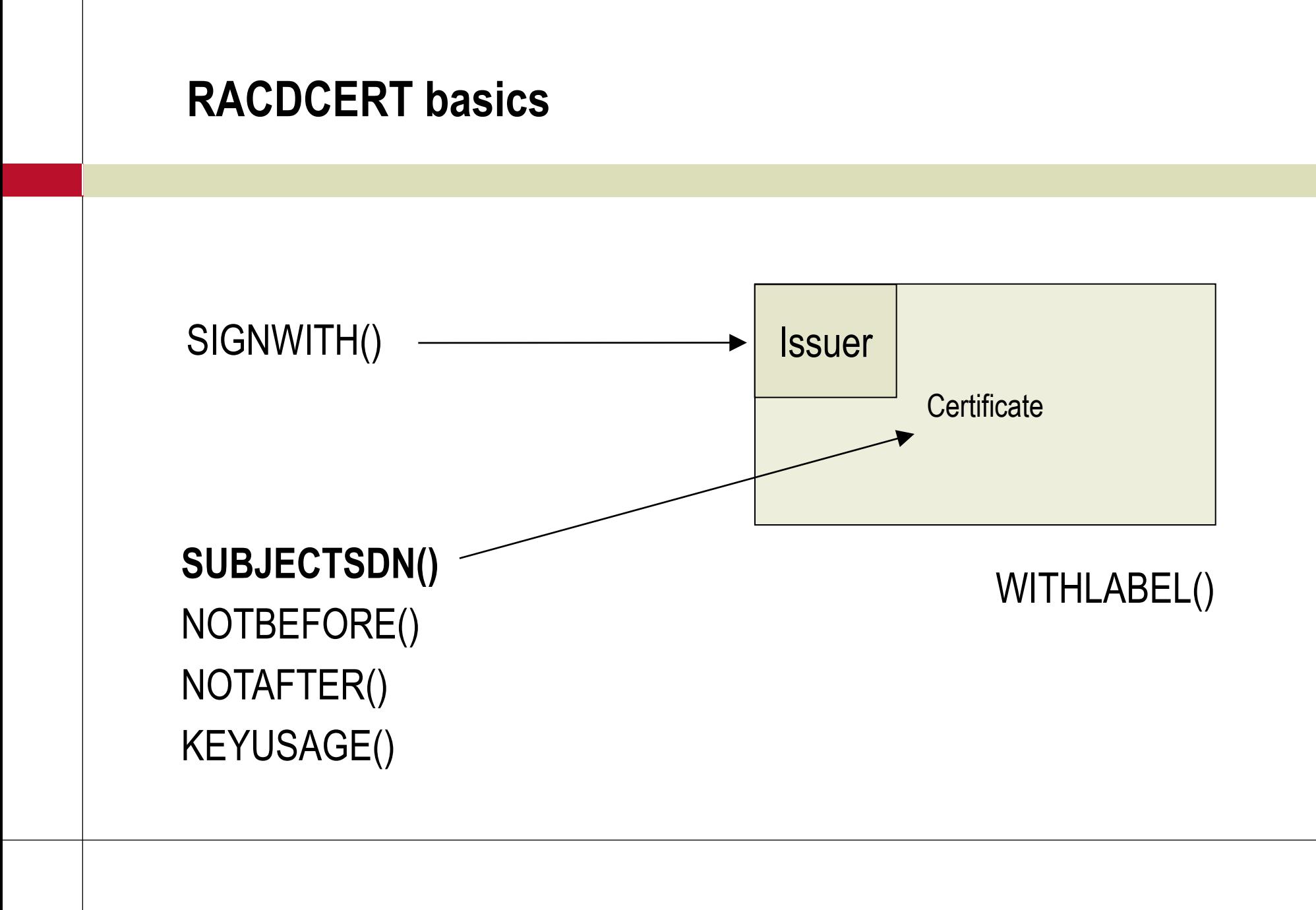

## **SUBJECTSDN()**

```
GENCERT [(request-data-set-name)] 
   [ SUBJECTSDN( [ CN('common-name')]
          [T('title')][ OU('organizational-unit-name1'
                    [, 'organizational-unit-name2', ... ])]
          [ O ('organization-name')]
          [ L ('locality')]
          [ SP ('state-or-province')]
          [ C ('country') ]) ]
```
### **Pictorial Representation**

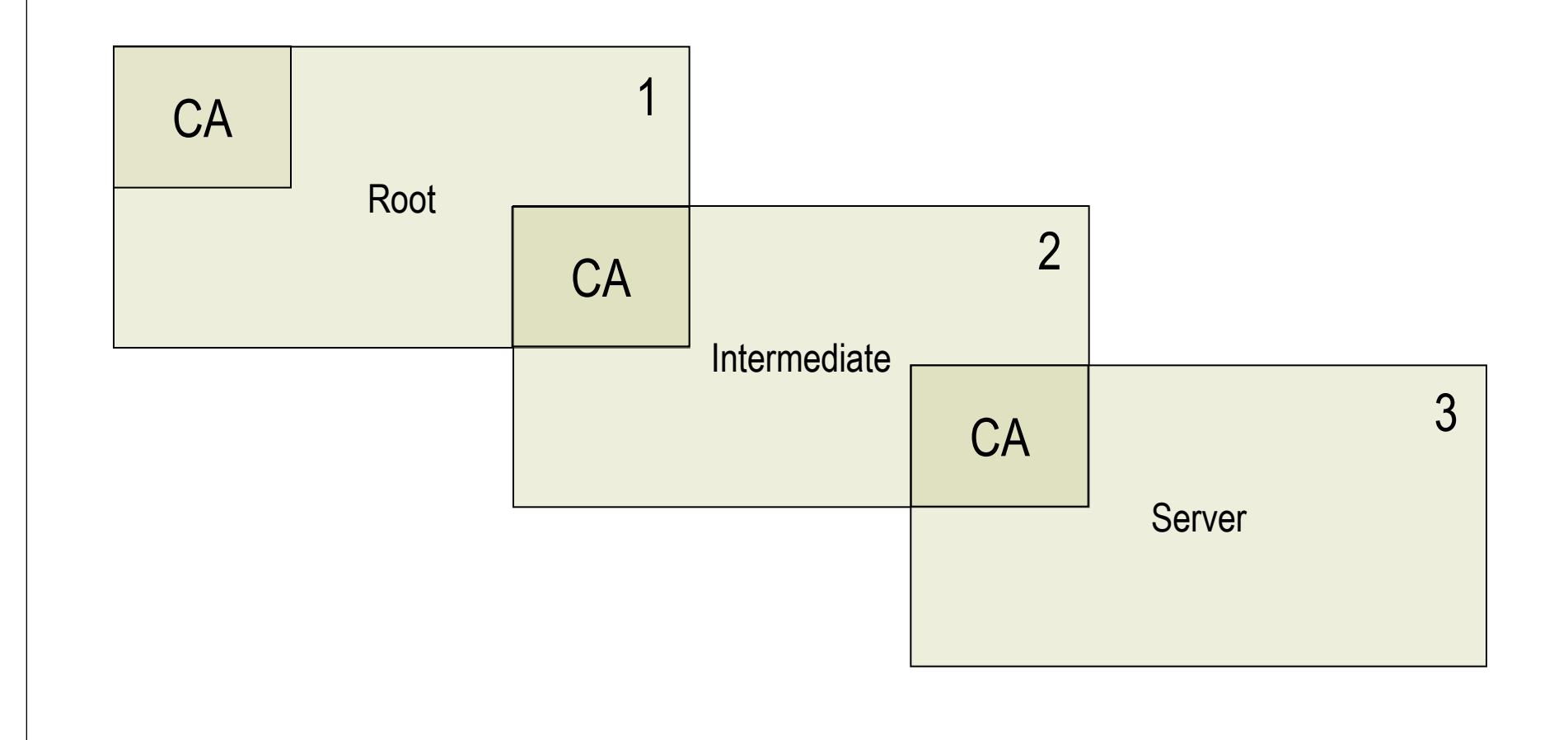

# **Generate certificate 1** RACDCERT **CERTAUTH** GENCERT + SUBJECTSDN(CN('GSE demo root') + OU('RACF Group') + O('Guide Share Europe') +  $C('GB')$ ) +  $SIZE(1024) +$ NOTBEFORE(DATE(2007-05-30)) + NOTAFTER(DATE(2027-05-30)) + WITHLABEL('GSE-ROOT') + KEYUSAGE(**CERTSIGN**)

### **RACF limitations**

RACDCERT command has following limitations :

```
WITHLABEL('GSE-ROOT')
```
maximum length of label is **32** characters

```
SUBJECTSDN(CN('GSE demo root') +
             OU('RACF Group') +
              O('Guide Share Europe') +
              C('GB')) +
```
maximum length of any single element of DN is **64** characters

```
Generate certificate 2
RACDCERT CERTAUTH GENCERT +
 SUBJECTSDN(CN('GSE demo intermediate') +
            OU('RACF Group') +
            O('Guide Share Europe') +
            C('GB')) +
 SIZE(1024) +
NOTBEFORE(DATE(2007-05-30)) +
NOTAFTER(DATE(2027-05-30)) +
WITHLABEL('GSE-INTERMEDIATE') +
 SIGNWITH(CERTAUTH LABEL('GSE-ROOT')) +
```
KEYUSAGE(**CERTSIGN**)

### **Generate certificate 3**

```
RACDCERT ID(GSECERT) GENCERT +
 SUBJECTSDN(CN('gse.demo.server.com') +
            OU('RACF Group') +
             O('Guide Share Europe') +
             C('GB')) +
 SIZE(1024) +
 NOTBEFORE(DATE(2007-05-30)) +
 NOTAFTER(DATE(2017-05-30)) +
 WITHLABEL('GSE-SERVER') +
 SIGNWITH(CERTAUTH LABEL('GSE-INTERMEDIATE')) +
 KEYUSAGE(HANDSHAKE,DATAENCRYPT)
```
### **So, let's see what we've generated**

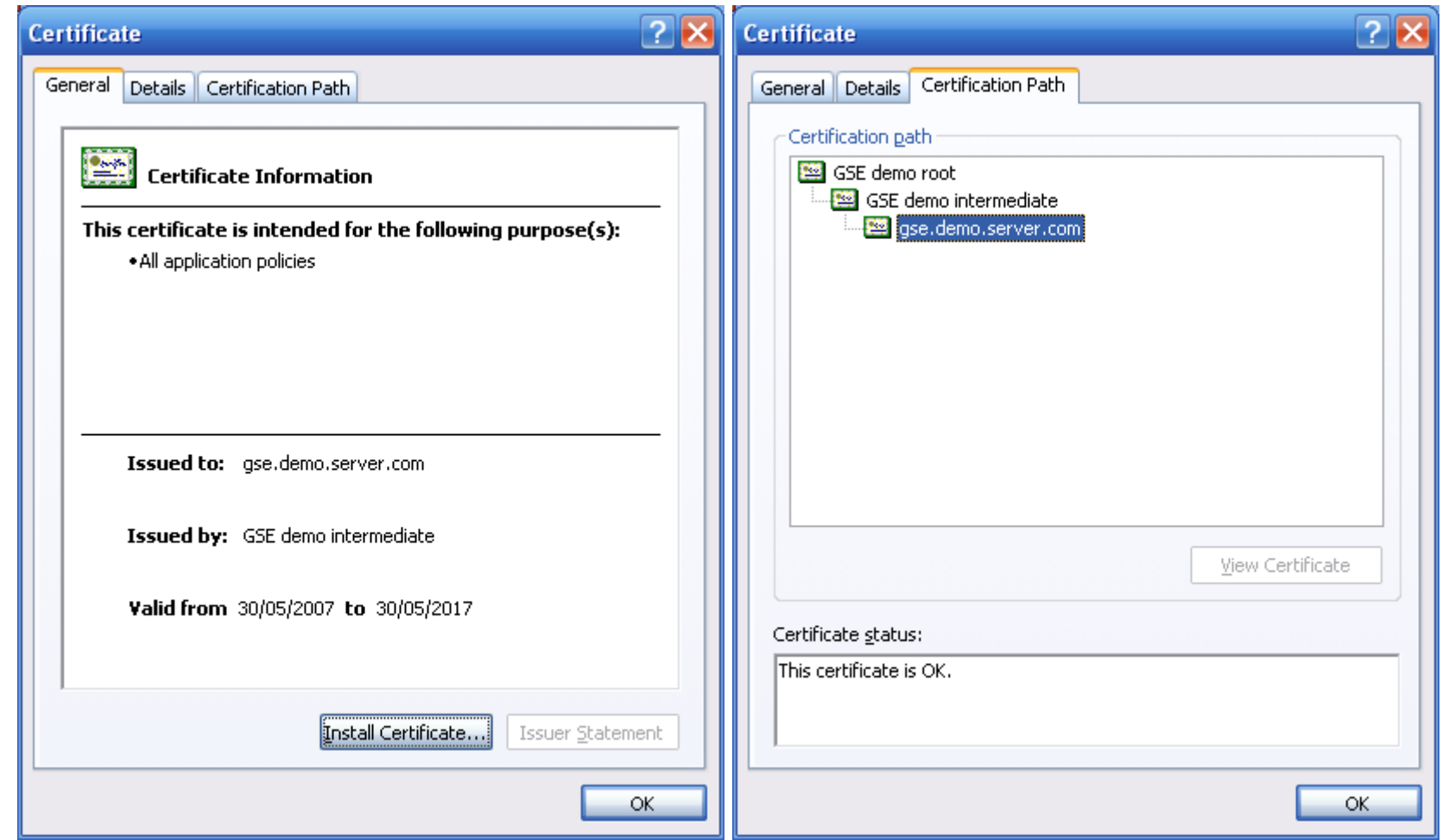

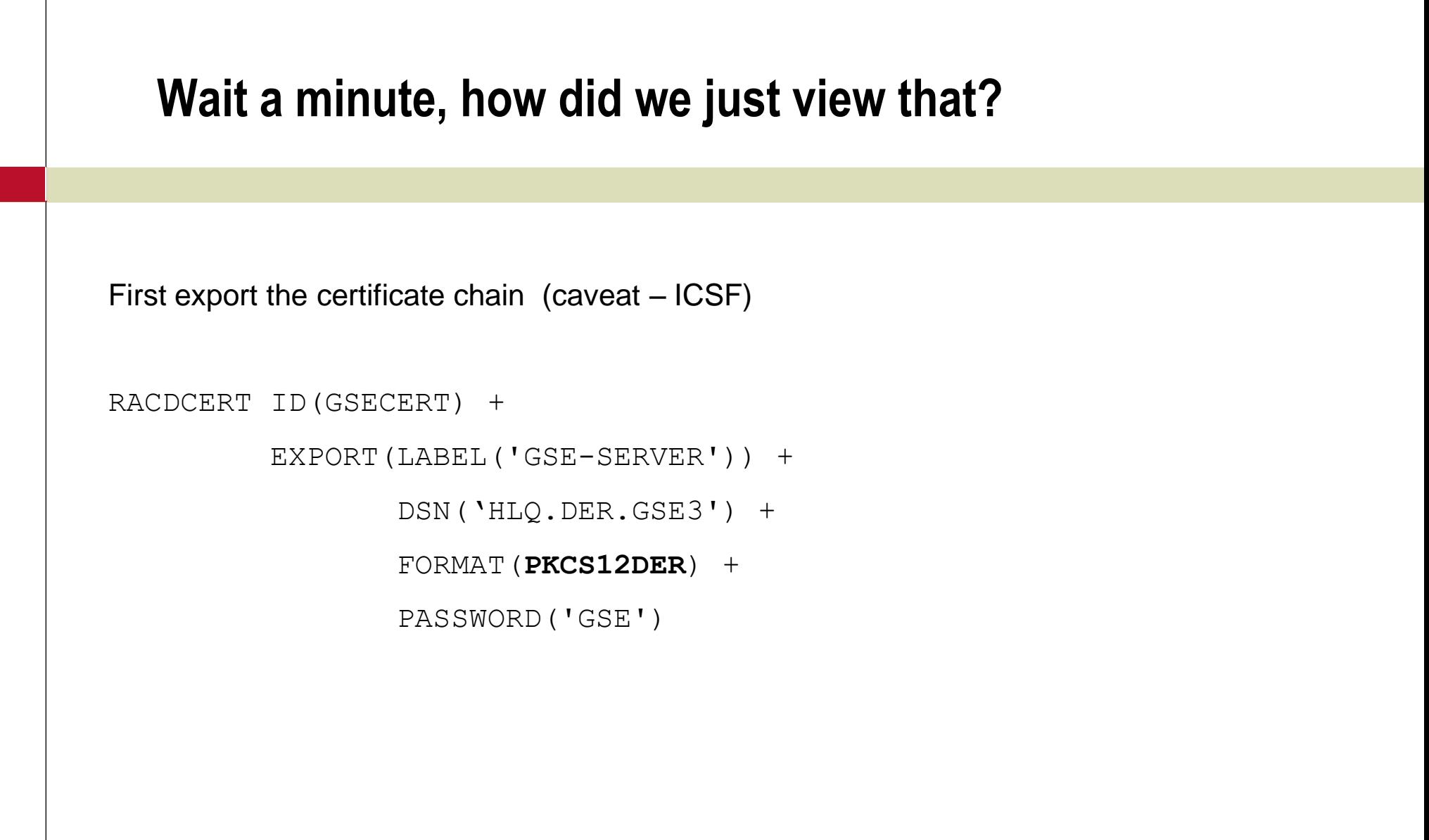

### **RACF PKCS12**

RACDCERT always exports the full certificate chain, so in our example the PKCS12 will contain the following components

- Root public certificate
- **Intermediate public certificate**
- **Server public certificate**
- **Server private key**

## **Available RACF export formats**

#### CERTB64 Specifies a DER encoded X.509 certificate that has been encoded using Base64.

#### CERTDER Specifies a DER encoded X.509 certificate.

#### PKCS7B64 Specifies a DER encoded PKCS #7 package that has been encoded using Base64.

#### PKCS7DER Specifies a DER encoded PKCS #7 package.

#### PKCS12B64 Specifies a DER encoded PKCS #12 package that has been encoded using Base64.

#### PKCS12DER Specifies a DER encoded PKCS #12 package.

## **PKCS12 (aka pfx)**

- Binary DER (Distinguished Encoding Rules) format
	- ASN.1 (Abstract Syntax Notation) is human readable equivalent
- Ways of viewing
	- **certmgr.msc Microsoft (Windows)**
	- certutil Microsoft (SDK)
	- **base64 John Walker**
	-
	- **dumpasn1 Peter Gutmann**
	- **OpenSSL www.openssl.org**

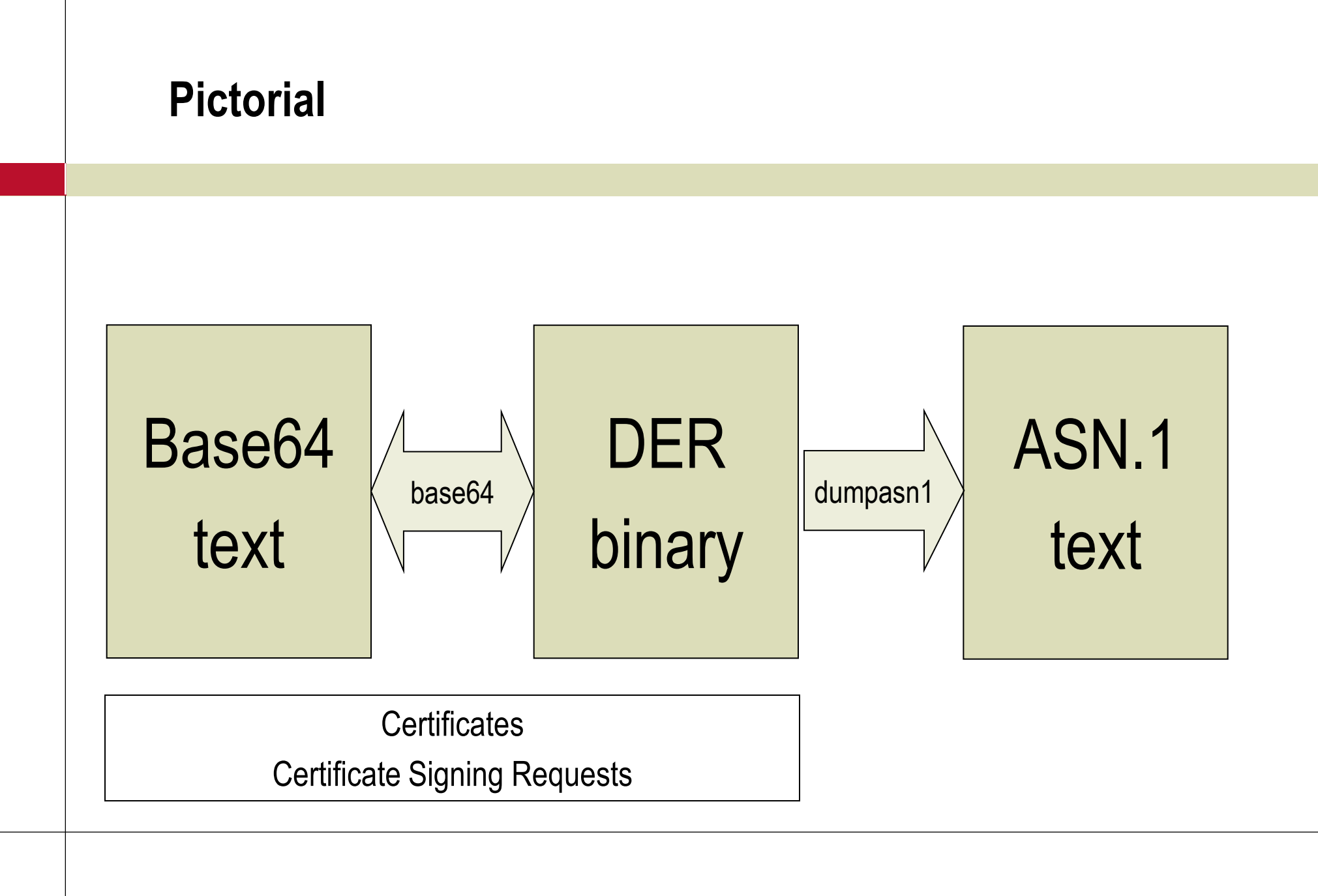

## **Graphic**

### Base64 ASN.1

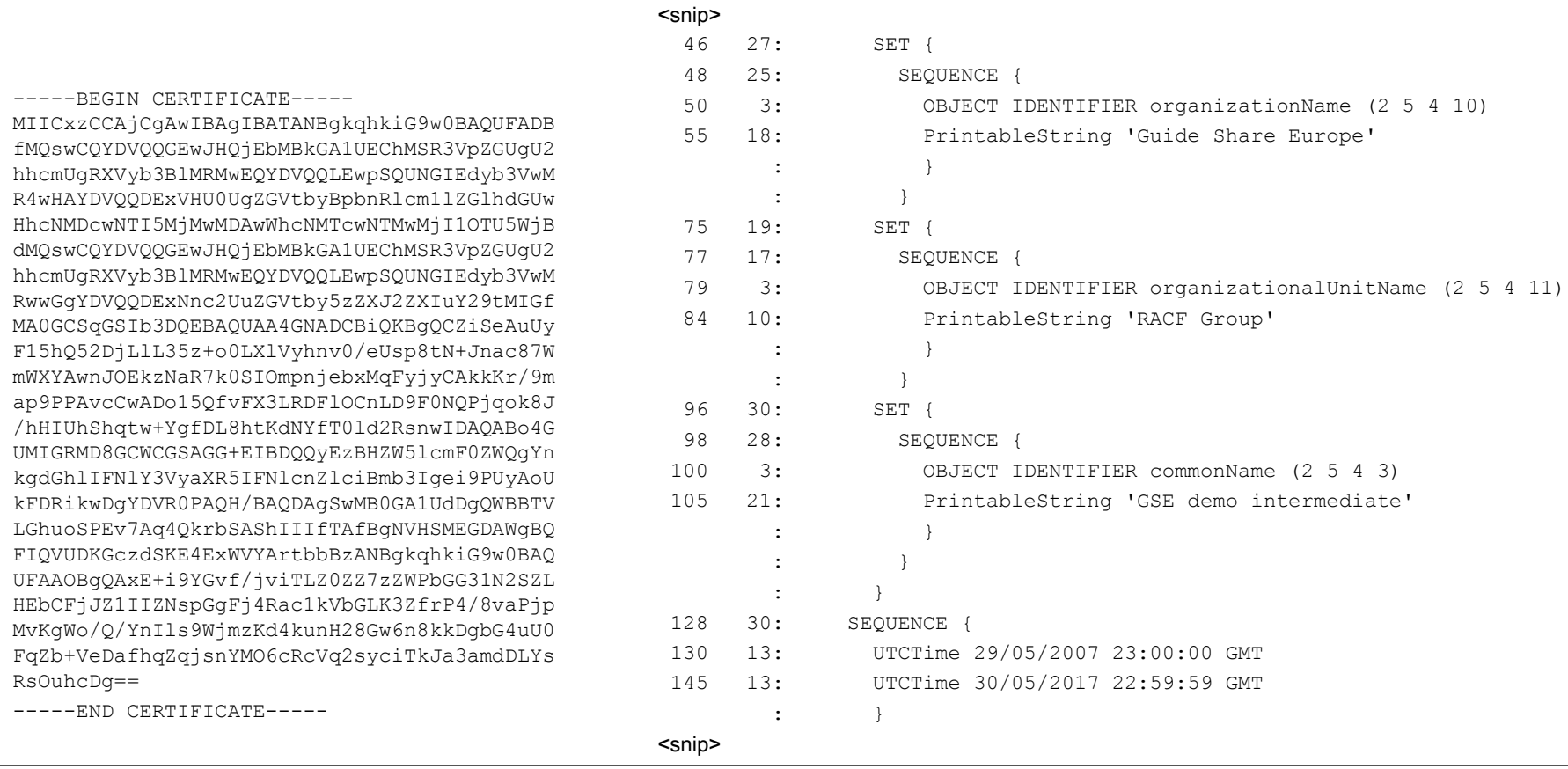

### **certmgr.msc**

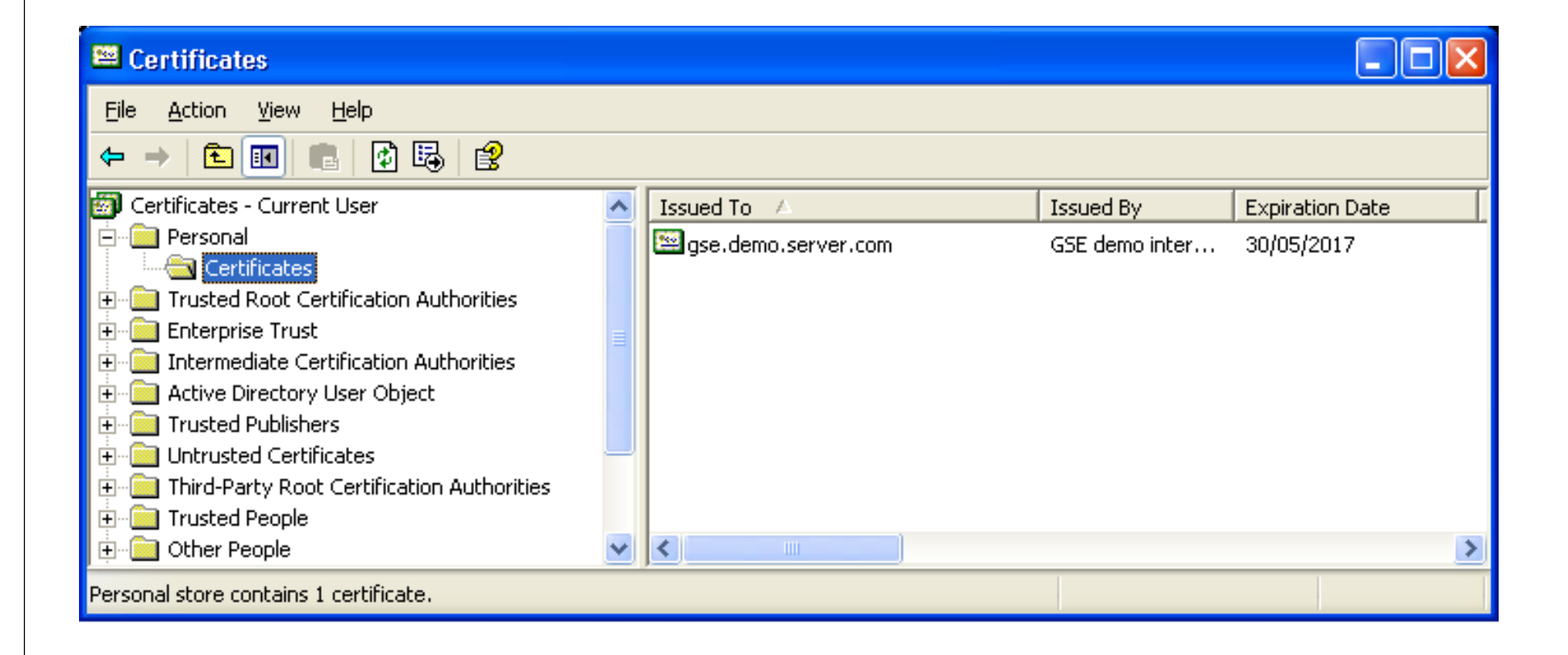

### **certutil**

```
402.203.0: 0x80070057 (WIN32: 87): ..CertCli Version
X509 Certificate:
Version: 3
Serial Number: 01
Signature Algorithm:
   Algorithm ObjectId: 1.2.840.113549.1.1.5 sha1RSA
    Algorithm Parameters:
    05 00
Issuer:
    CN=GSE demo intermediate
    OU=RACF Group
   O=Guide Share Europe
    C = GBNotBefore: 30/05/2007 00:00
NotAfter: 30/05/2017 23:59
Subject:
    CN=gse.demo.server.com
    OU=RACF Group
    O=Guide Share Europe
    C = GB
```
Public Key Algorithm: Algorithm ObjectId: 1.2.840.113549.1.1.1 RSA Algorithm Parameters: 05 00 Public Key Length: 1024 bits Public Key: UnusedBits = 0 0000 30 81 89 02 81 81 00 99 89 27 80 b9 4c 85 d7 98 0010 50 e7 60 e3 2e 52 f7 e7 3f a8 d0 b5 e5 57 28 67 0020 bf 4f de 52 ca 7c b4 df 89 9d a7 3c ed 69 96 5d 0030 80 30 9c 93 84 93 33 5a 47 b9 34 48 83 a6 a6 78 0040 de 6f 13 2a 17 28 f2 08 09 24 2a bf fd 99 aa 7d 0050 3c f0 2f 70 2c 00 0e 8d 79 41 fb c5 5f 72 d1 0c 0060 59 4e 0a 72 c3 f4 5d 0d 40 f8 ea a2 4f 09 fe 11 0070 c8 52 14 a1 aa dc 3e 62 07 c3 2f c8 6d 29 d3 58 0080 7d 3d 25 77 64 6c 9f 02 03 01 00 01 Certificate Extensions: 4 2.16.840.1.113730.1.13: Flags = 0, Length = 32 Netscape Comment Generated by the Security Server for z/OS (RACF) 2.5.29.15: Flags =  $1$  (Critical), Length = 4 Key Usage Digital Signature, Key Encipherment, Data Encipherment (b0)

## **dumpasn1**

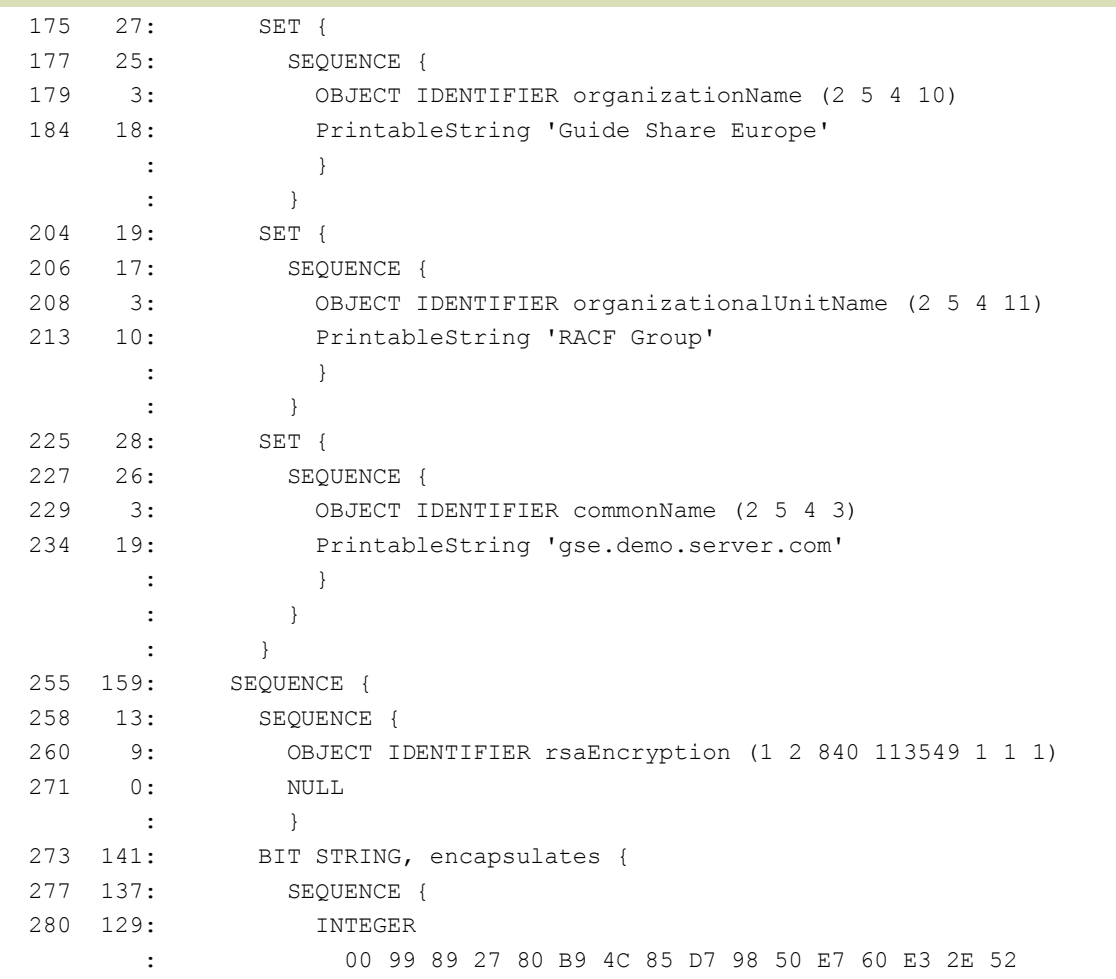

### **OpenSSL**

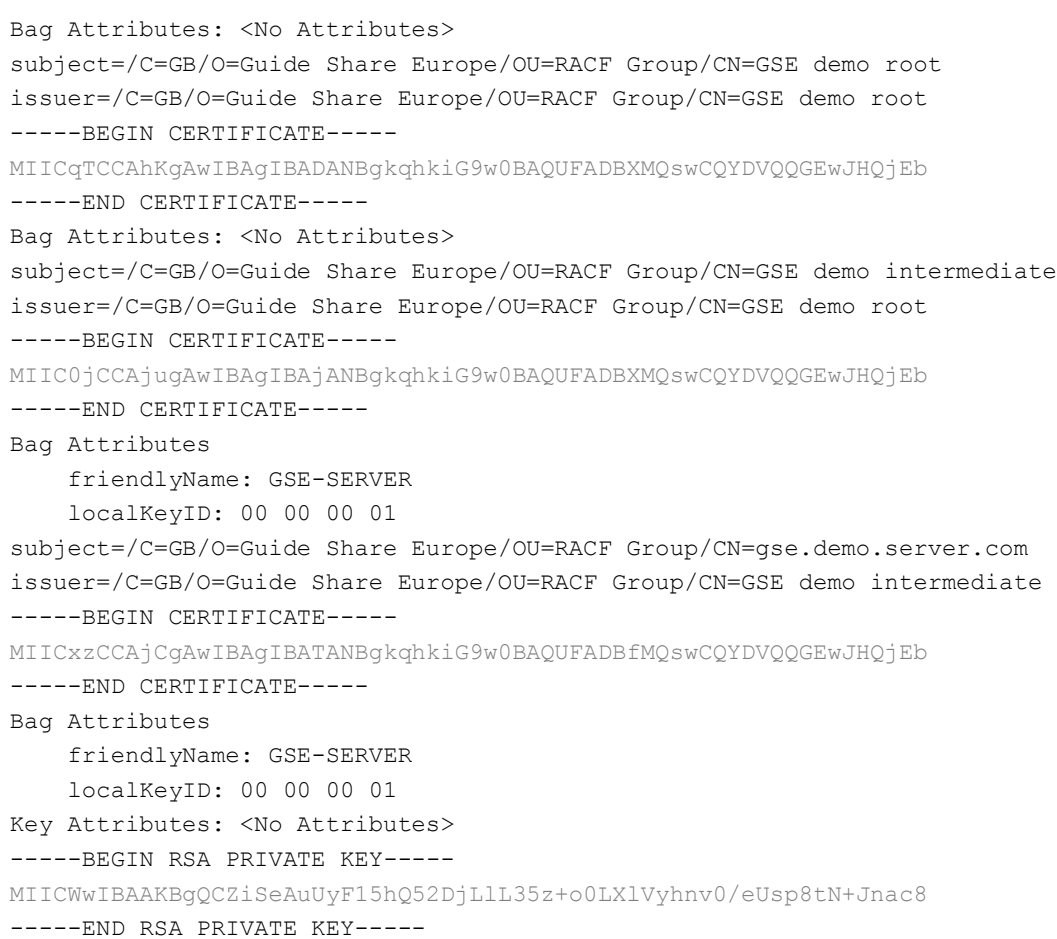

### OpenSSL command

openssl pkcs12 -in gse3.pfx -out gse3.pem -nodes

### **OpenSSL as diagnostic tool**

Server.bat

openssl s\_server -accept 443 -cert server.cer -key server.key -CAfile ca.cer -state -WWW

Browser URL

[https:/127.0.0.1/index.htm](https://127.0.0.1/index.htm)

Client.bat

openssl s\_client -connect 127.0.0.1:443 -CAfile ca.cer -state -verify ca.cer

GET /index.htm HTTP/1.1

# **Digital Certificates – GSE 2007**

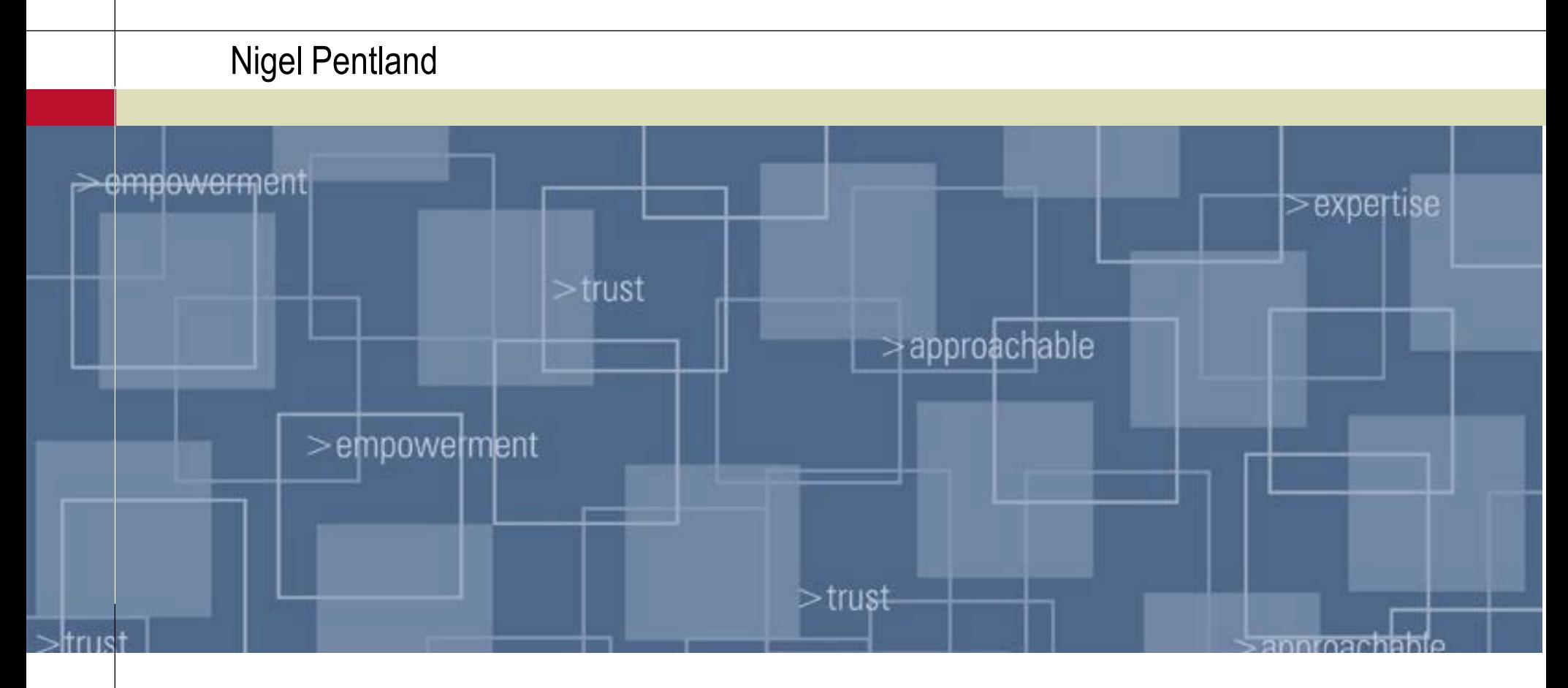

Ca Clydesdale Bank

**Sy** Yorkshire Bank

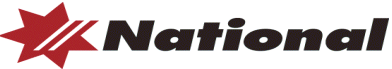